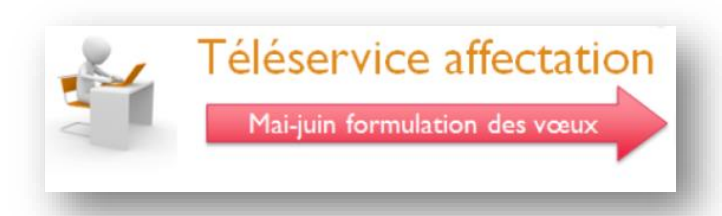

Le **T**élé**S**ervice **A**ffectation permet de présenter, à partir d'un portail public unique, l'ensemble de l'offre de formation post-3ème de chaque académie proposée dans le cadre de la procédure d'affectation AFFELNET (formations relevant de l'Éducation nationale et de l'enseignement agricole, public, privé sous contrat, sous statut scolaire et d'apprenti). Il permet également aux familles de saisir leurs vœux de formation et d'établissement et de consulter les réponses à leurs demandes, dans et en dehors de leur académie.

## SCOLARITÉ SERVICES

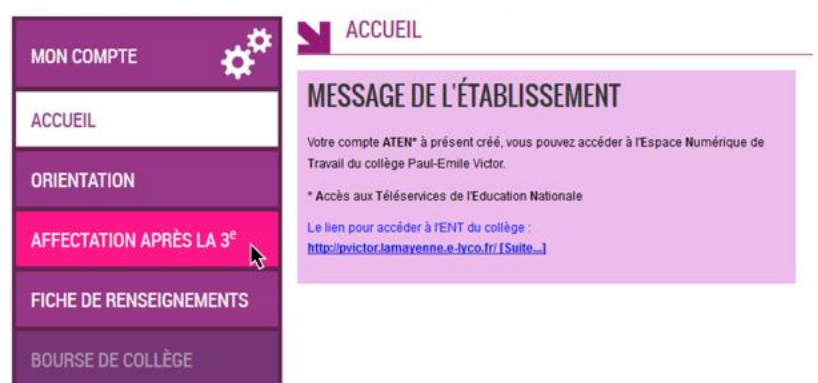

Pour accéder au **T**élé**S**ervice **A**ffectation, cliquez sur « **AFFECTATION APRES LA 3<sup>e</sup>** »

## **Calendrier** :

Consultation de l'offre de formation post-troisième : le service sera accessible à partir du lundi 20 avril 2020.

Saisie des voeux : du 25 mai au 8 juin 2020

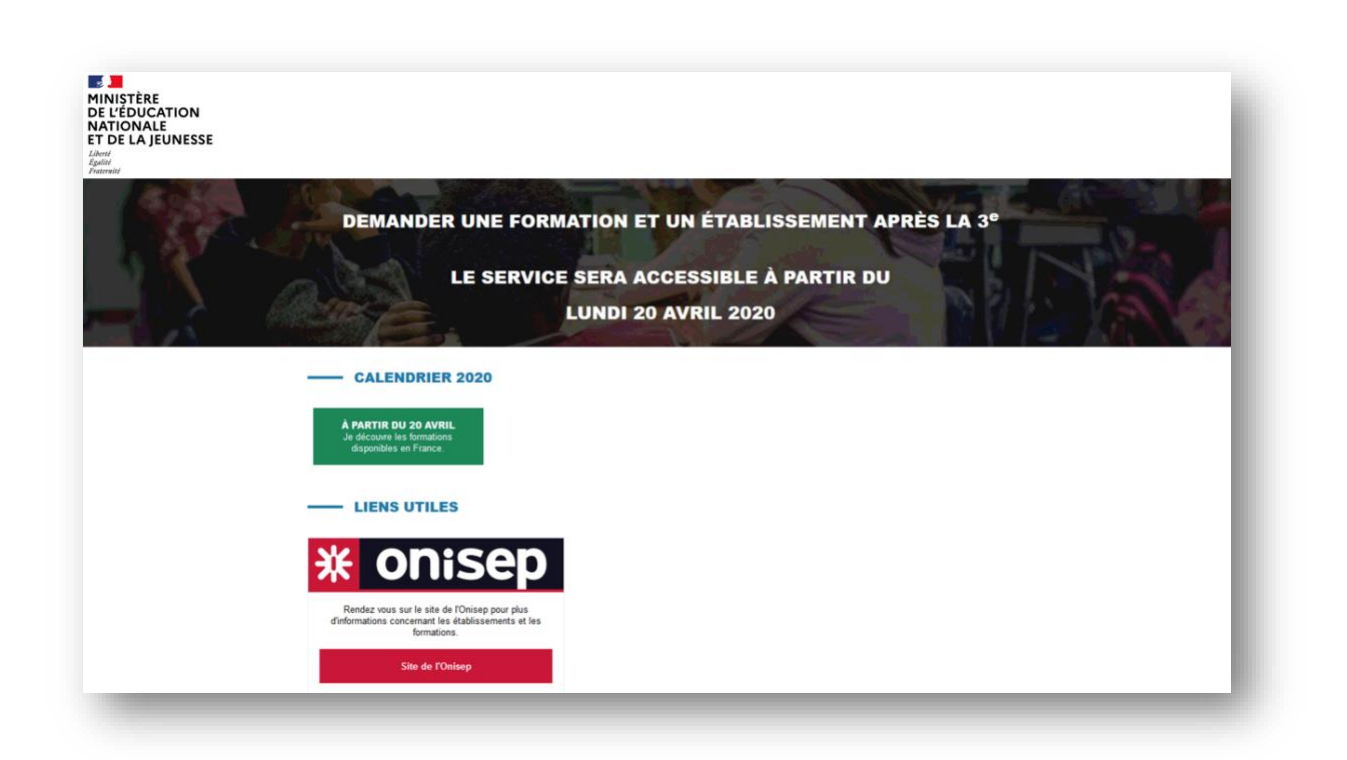

Ce service permet aux familles et à leurs enfants scolarisés au niveau 3ème :

de **consulterles offres de formation post 3ème** proposées via affelnet par les académies,

d'**obtenir de l'information** sur le contenu de ces formations et les procédures d'admission,

de **saisir leurs demandes** de poursuite d'étude,

◆ de consulter les résultats à leurs demandes.

Le service est relié à l'application Affelnet-lycée, ce qui permet aux établissements de suivre les saisies réalisées par les familles.

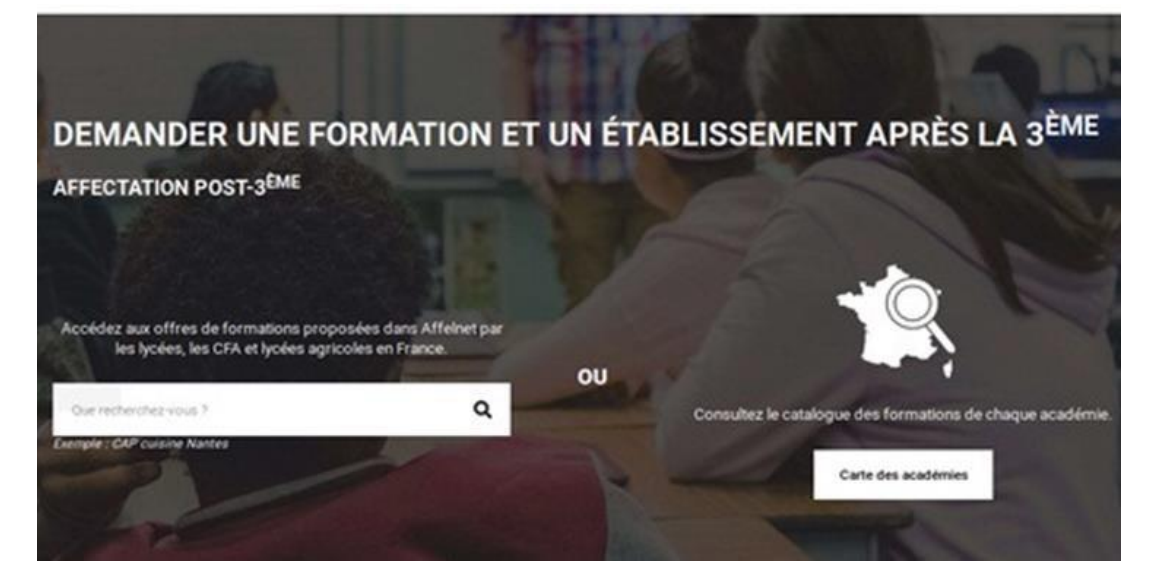

**Pour les parents** : simplifier leur accès à l'information sur les formations et leurs démarches administratives ; leur proposer un parcours fluide orientation- affectation-inscription.

**Pourlesétablissements** :faciliterle dialogue et l'accompagnement des familles tout en allégeant leurs opérations de saisies.

**Pour les échelons départemental, académique et national** : mettre à disposition des familles une information adaptée concernant les procédures d'affectation et les éventuelles particularités locales.